# **HF-Digis in OE**

[Versionsgeschichte interaktiv durchsuchen](https://wiki.oevsv.at) [VisuellWikitext](https://wiki.oevsv.at)

## **[Version vom 14. Juli 2008, 11:22 Uhr](https://wiki.oevsv.at/w/index.php?title=HF-Digis_in_OE&oldid=1037) ([Qu](https://wiki.oevsv.at/w/index.php?title=HF-Digis_in_OE&action=edit&oldid=1037) [elltext anzeigen\)](https://wiki.oevsv.at/w/index.php?title=HF-Digis_in_OE&action=edit&oldid=1037)**

[Oe3msu](https://wiki.oevsv.at/w/index.php?title=Benutzer:Oe3msu&action=view) ([Diskussion](https://wiki.oevsv.at/w/index.php?title=Benutzer_Diskussion:Oe3msu&action=view) | [Beiträge\)](https://wiki.oevsv.at/wiki/Spezial:Beitr%C3%A4ge/Oe3msu) [← Zum vorherigen Versionsunterschied](https://wiki.oevsv.at/w/index.php?title=HF-Digis_in_OE&diff=prev&oldid=1037)

## **[Version vom 14. Juli 2008, 11:29 Uhr](https://wiki.oevsv.at/w/index.php?title=HF-Digis_in_OE&oldid=1038) ([Qu](https://wiki.oevsv.at/w/index.php?title=HF-Digis_in_OE&action=edit&oldid=1038) [elltext anzeigen](https://wiki.oevsv.at/w/index.php?title=HF-Digis_in_OE&action=edit&oldid=1038))**

[Oe3msu](https://wiki.oevsv.at/w/index.php?title=Benutzer:Oe3msu&action=view) ([Diskussion](https://wiki.oevsv.at/w/index.php?title=Benutzer_Diskussion:Oe3msu&action=view) | [Beiträge](https://wiki.oevsv.at/wiki/Spezial:Beitr%C3%A4ge/Oe3msu)) ([→OE3XMR: neues Gateway für APRS auf 2](#page-2-0)  [meter \(144,800 MHz\) 70 cm \(430.800 MHz\):\)](#page-2-0) [Zum nächsten Versionsunterschied →](https://wiki.oevsv.at/w/index.php?title=HF-Digis_in_OE&diff=next&oldid=1038)

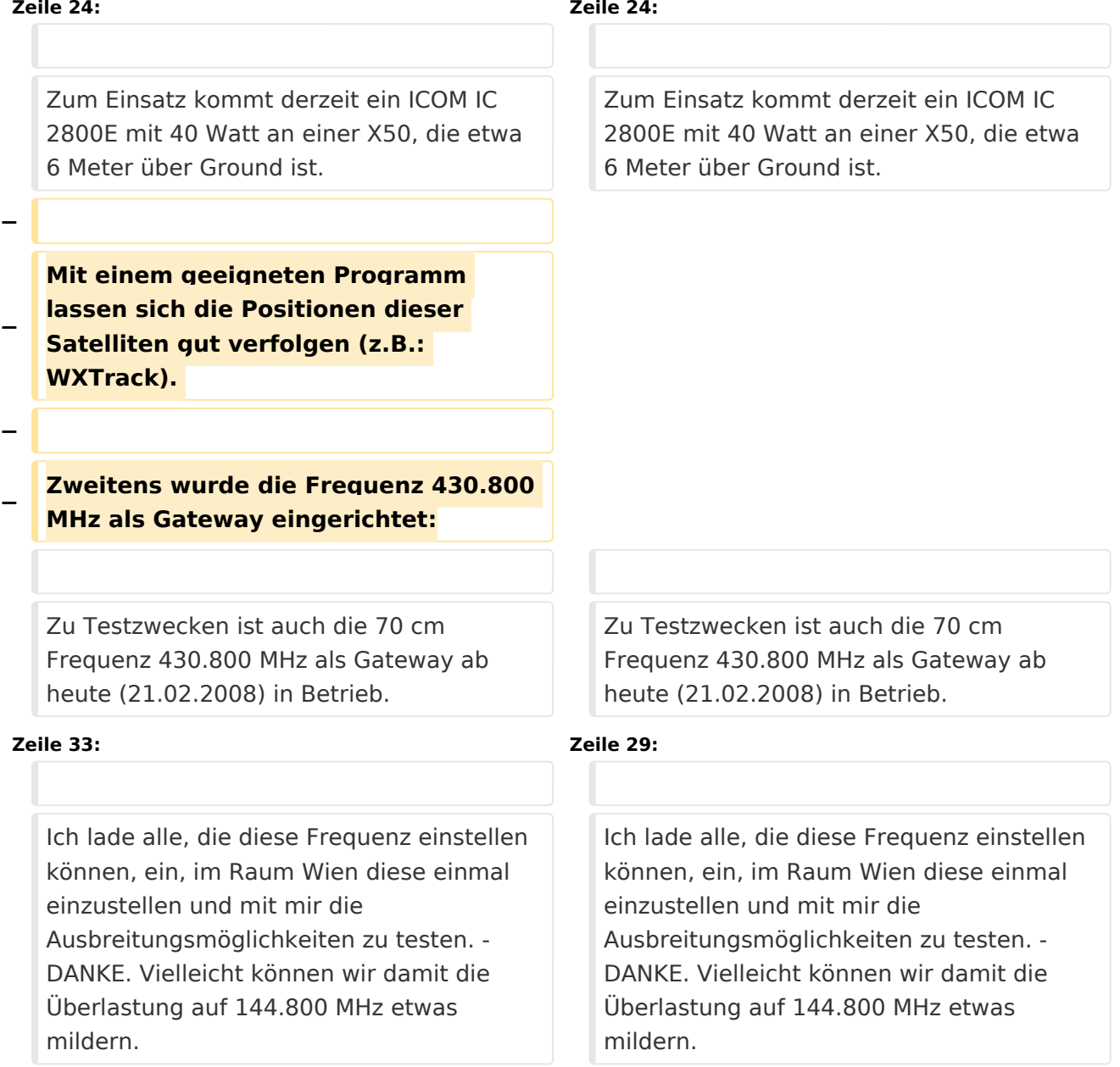

**+**

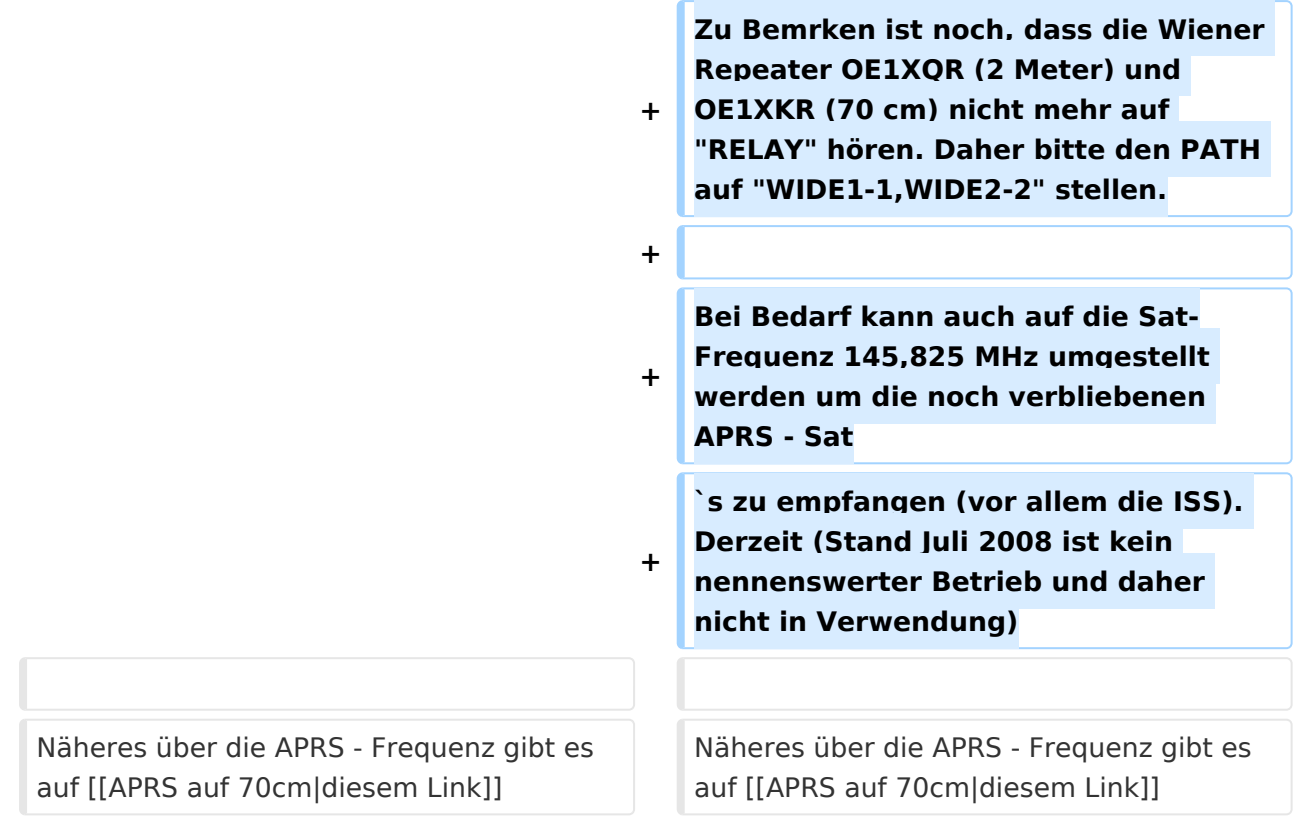

## Version vom 14. Juli 2008, 11:29 Uhr

## **Liebe Funkfreunde und APRS – Freunde.**

## *Seit 1. Oktober 2007 sind zwei neue Rufzeichen für APRS Gateway und/oder Digipeater in der Luft.*

#### *Es handelt sich dabei um OE3XUR und OE3XMR.*

Beide am Standort in Perchtoldsdorf bei Wien in JN88DC (Home-qth von OE3MSU).

## OE3XUR\: HF\-GATE

APRS - Digipeater und Gateway für Kurzwelle, vornehmlich auf 10.147,3 MHz in FSK und RPR und 14,1033 MHz in FSK, aber bei Bedarf und besseren Bedingungen auch auf den anderen für APRS vorgesehenen Kurzwellen-Frequenzen. Dieser Digipeater empfängt sowohl FSK – Aussendung (Packetradio in 300 Baud) als auch Robust-Packet (OFDM) und gibt die empfangenen Daten sowohl auf derselben QRG als auch ins Internet weiter.

Gedacht ist diesen Digi vor allem für Stationen außerhalb Österreichs bis in einem Umkreis von 3.000 km zur Verfügung zu stellen. Es wurden aber auch schon Pakete – vor allem in Robust-Packet – von über 7.000km einwandfrei empfangen. Sollte jemand in ein Urlaubsland fahren, wo APRS noch unbekannt ist oder sich auf offener See befinden, so sollte er über eine kleine KW-Station (maximal 50 Watt) nachdenken. Er kann dann von seinen Freunden aber auch Verwandten im Internet verfolgt werden. Das dazu notwendige TNC/Tracker ist schon ab Euro 25. - erhältlich (!)

Zum Einsatz an OE3XUR kommen zwei ICOM IC-7400 und ein 4 el. – 6 Band Beam mit etwa 50 Watt. Dekodiert werden die Signale von 3 DSP-TNC – zwei auf FSK300 und eines in Robust-Packet. Mit Hilfe von UiView32 werden diese Daten sowohl digipeatet als auch in das internationale APRS – Netz weitergegeben.

Zusätzlich ist ein Port mittels Soundcardmodem mit einem IC 2800 verbunden und digipeatet und "gateway`t" APRS Signale im Raum Ostösterreich bis an die Ungarische Grenze auf 144.800 MHz. (derzeit ausser Betrieb, dafür durch OE3XMR - siehe unten - ersetzt)

Theoretisch wäre es möglich Signale von jedem Port zu jedem Port weiterzuleiten. Zum Beispiel werden Robust-Packet Signale, die auf 10.147,3 MHz empfangen wurden auf 14,1033 MHz ausgesendet.

## <span id="page-2-0"></span>OE3XMR: neues Gateway für APRS auf 2 meter (144,800 MHz) 70 cm (430.800 MHz):

Zum Einsatz kommt derzeit ein ICOM IC 2800E mit 40 Watt an einer X50, die etwa 6 Meter über Ground ist.

Zu Testzwecken ist auch die 70 cm Frequenz 430.800 MHz als Gateway ab heute (21.02.2008) in Betrieb. Da der Repeater OE1XKR auch auf dieser qrg arbeitet wird OE3XMR "nur" mehr das Gateway aufgeschaltet.

Ich lade alle, die diese Frequenz einstellen können, ein, im Raum Wien diese einmal einzustellen und mit mir die Ausbreitungsmöglichkeiten zu testen. - DANKE. Vielleicht können wir damit die Überlastung auf 144.800 MHz etwas mildern.

Zu Bemrken ist noch, dass die Wiener Repeater OE1XQR (2 Meter) und OE1XKR (70 cm) nicht mehr auf "RELAY" hören. Daher bitte den PATH auf "WIDE1-1,WIDE2-2" stellen.

Bei Bedarf kann auch auf die Sat-Frequenz 145,825 MHz umgestellt werden um die noch verbliebenen APRS - Sat `s zu empfangen (vor allem die ISS). Derzeit (Stand Juli 2008 ist kein nennenswerter Betrieb und daher nicht in Verwendung)

Näheres über die APRS - Frequenz gibt es auf [diesem Link](https://wiki.oevsv.at/wiki/APRS_auf_70cm)

Wenn jemand Fragen hat so wende er sich an oe3msu@oevsv.at oder auf der Hausfrequenz des ADL 303 144,675 MHz an mich.

Und nun wünsche ich viel Spaß mit APRS.

73 de oe3msu Max

[Zurück zu Digis in OE](https://wiki.oevsv.at/w/index.php?title=Digis_in_OE&action=view)

[Zurück zu APRS](https://wiki.oevsv.at/w/index.php?title=APRS&action=view)